Date: \_\_\_\_\_ Class: \_\_\_\_\_ Name: \_\_\_\_\_

## **GETTING ACQUAINTED WITH THE:**

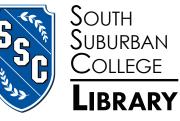

| 1. What are the Library Hours for the Spring/Fall Semesters?                                                                                                    | -    |
|----------------------------------------------------------------------------------------------------|------|
| Monday – Thursday:                                                                                                    |      |
| Friday:                                                                                                    |      |
| Saturday:                                                                                                    |      |
| Sunday:                                                                                                    |      |
| 2. Mention <i>three services</i> the library provides other than checking out materials.                                                                               |      |
| a                                                                                                    |      |
| b                                                                                                    |      |
| C                                                                                                    |      |
| 3. What do you need to print and use the copy machine?                                                                                                    |      |
| 4. Where do you go if you need help using the Library?                                                                                                    |      |
| 5. Where do you go to check out books, renew books and return books?                                                                                                   |      |
| 6. Where else on campus can you access computers to do research and homework? a                                                                                        |      |
| 7. How long can you check out a book?                                                                                                    |      |
| How long can you renew a book?                                                                                                    |      |
| 8. Use the I-Share Online Catalog to look up the TITLE of the book: <u>Distracted Driving</u> at SOUTH SUBURBAN COLL<br>Search and provide the following information:: | EGE. |
| a. Author:                                                                                                    |      |
| b. Subject(s) listed under:                                                                                                    |      |
| 1                                                                                                    |      |
| 2                                                                                                    |      |
| 3                                                                                                    |      |
| c. Number of Pages:                                                                                                    |      |
| d. Call Number:                                                                                                    |      |
| e. Publisher:                                                                                                    |      |

f. Date of Publication: \_\_\_\_\_

9. Go to Ebscohost database lcon, then select Full Text Journals (and other sources) – General, click to continue, click on ACADEMIC SEARCH COMPLETE and do a KEYWORD SEARCH by typing in service learning. Select FULL TEXT box from under the Limit Your Results section, and then press SEARCH.

| a. How many articles were found?                                                                       |
|----------------------------------------------------------------------------------------------------|
| b. What is the <b>Title</b> of article <b>#5</b> ?                                                     |
| c. What magazine or journal is it found in?                                                            |
| e. What is the <b>DATE</b> of this article?                                                            |
| 10. What should you <i>always</i> select before searching in EBSCOhost?                                |
| 11. What are <i>two ways</i> to access the Library's databases?                                        |
| a                                                                                                    |
| b                                                                                                    |
| 12. If you need to find a book, CD or DVD what can you use?                                            |
| 13. If you need to find a magazine or journal article, newspaper or eBook, which database can you use? |